# Grid-SIEM

GROUP 29 – SPRING SEMESTER

### Attack Surface

#### **Protocols/Communication Networks**

- o DNP3, ModBus, BacNet. Any other open ports.
- ▶ Control Systems
	- o SCADA
- ▶ Data Storage and Processing Systems
	- o Database of PowerCyber event logs. Or any other collection of data.

#### ▶ Devices and Sensors

- o Can include sensors that collect data on electricity usage, equipment performance and other status conditions.
- ▶ Access Points and Interfaces
	- o Gateways or routers?

### **Protocols**

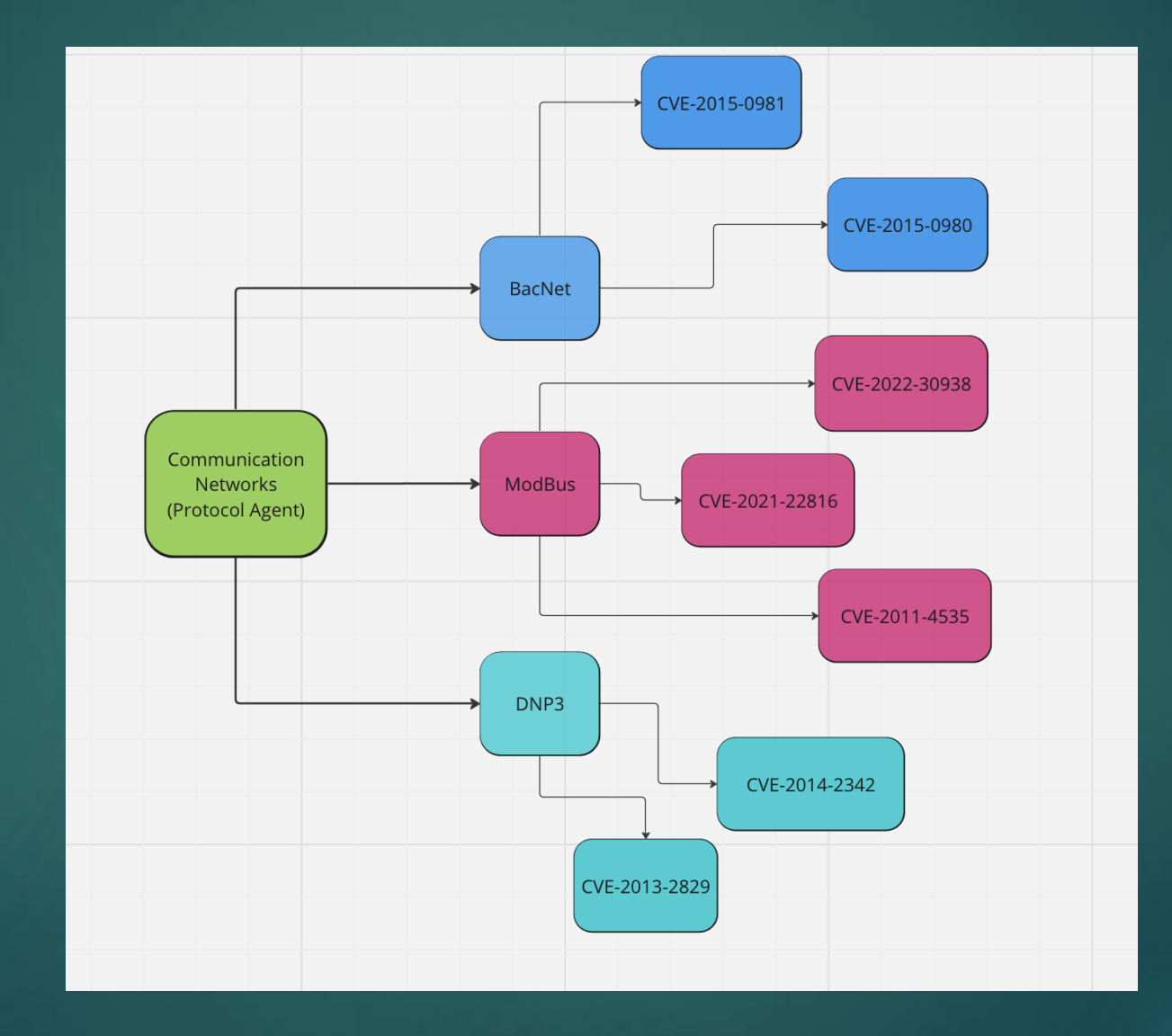

### Security Onion Task Division

#### ▶ Setting up nodes

- o Manager Search nodes need to be created for zones 1 and 3
- o Sensor nodes need to be created for zones 1 and 3
- o New nodes must request to become grid members.
- Configuring current node system
	- o Need to forward Zeek logs into a file that can be accessed by ML
	- o Adjust rules for alerting
	- o Research Salt and how it can be used for code execution in responses
- **Applications** 
	- o Research more applications that would benefit the project

### Security Onion Work

"flow":

Ъ.

Ъ.

Ъ,

"plugins":  $\{$ 

"reloads": {

"inputs": [],

"codecs": [], "filters": [],

"outputs": []

"last\_error": {

"failures": 1, "successes": 0,

eue":

"last success timestamp":

"backtrace": [

**Fir** Tried to setup a file location for Zeek logs on the Manager, creating a rule to forward the logs, but was not reading the logs

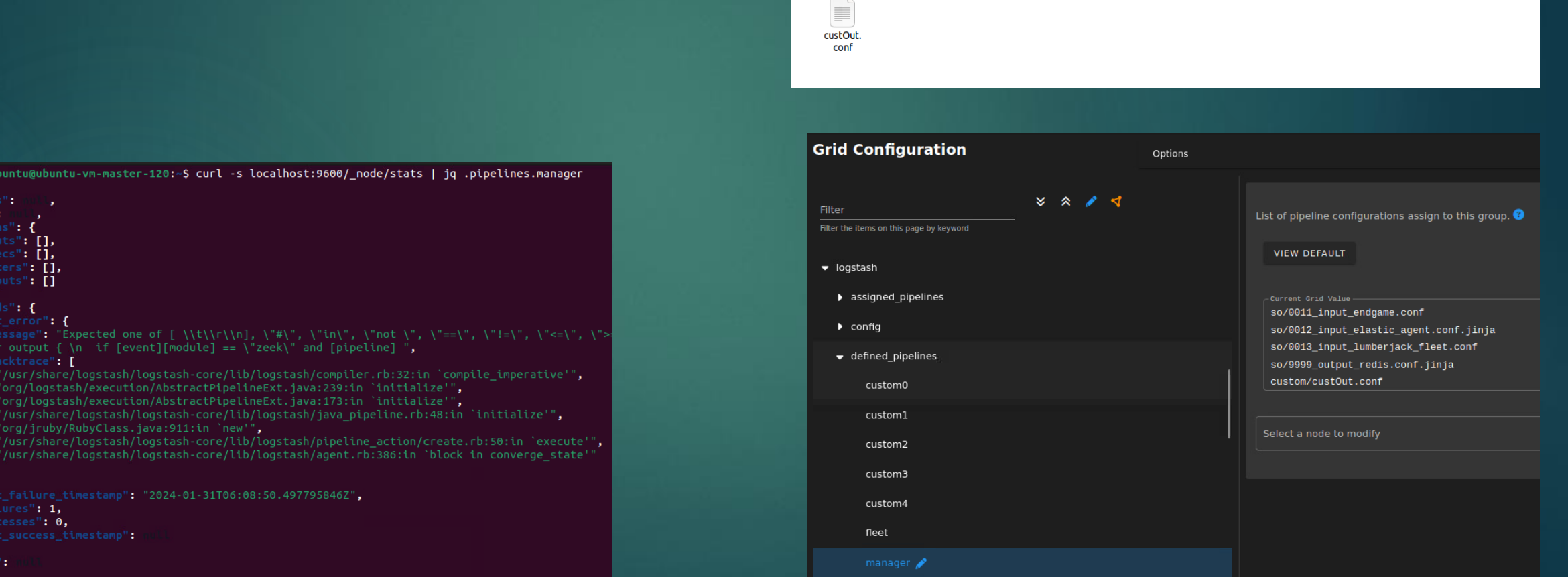

© Computer / opt / so / saltstack / local / salt / logstash / pipelines / config / custom

Q

### Security Onion work

- ▶ Zeek logs were being collected in the sensor, but not transferred to master files
- $\blacktriangleright$  This week we will look at Security Onion in our team internal meeting to troubleshootComputer / nsm / zeek / logs

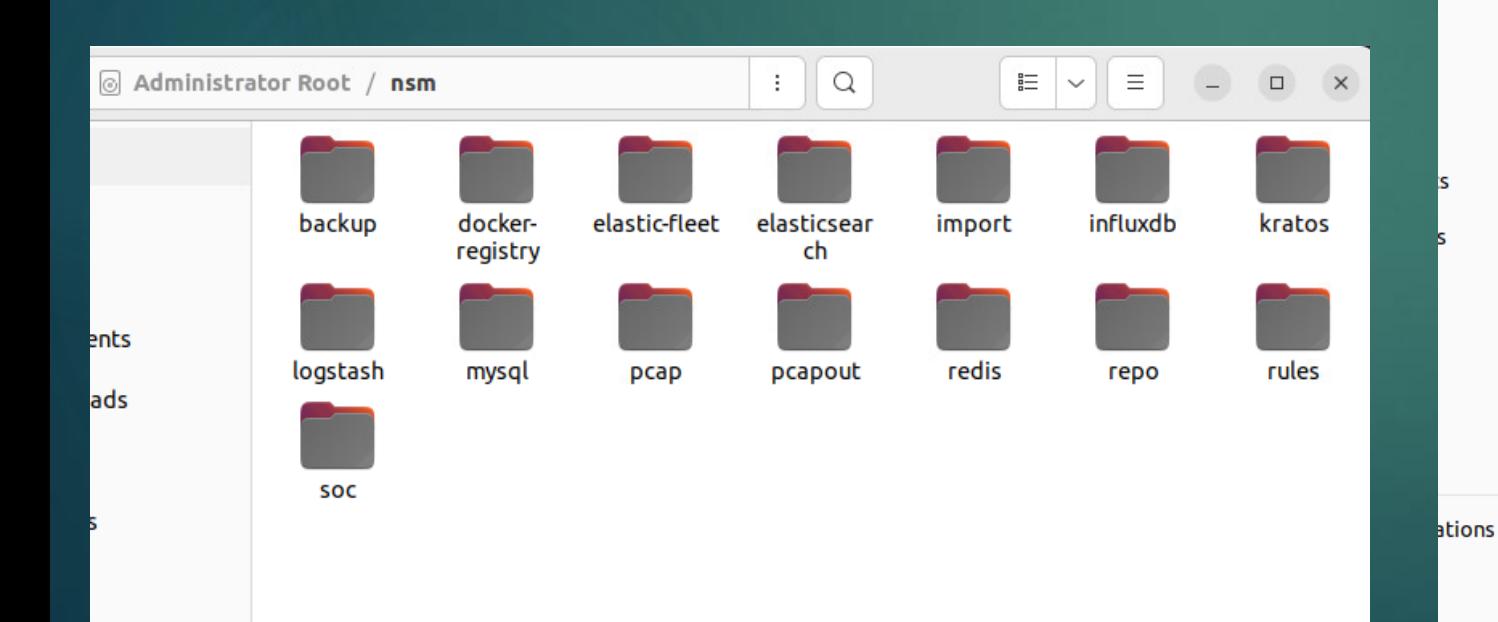

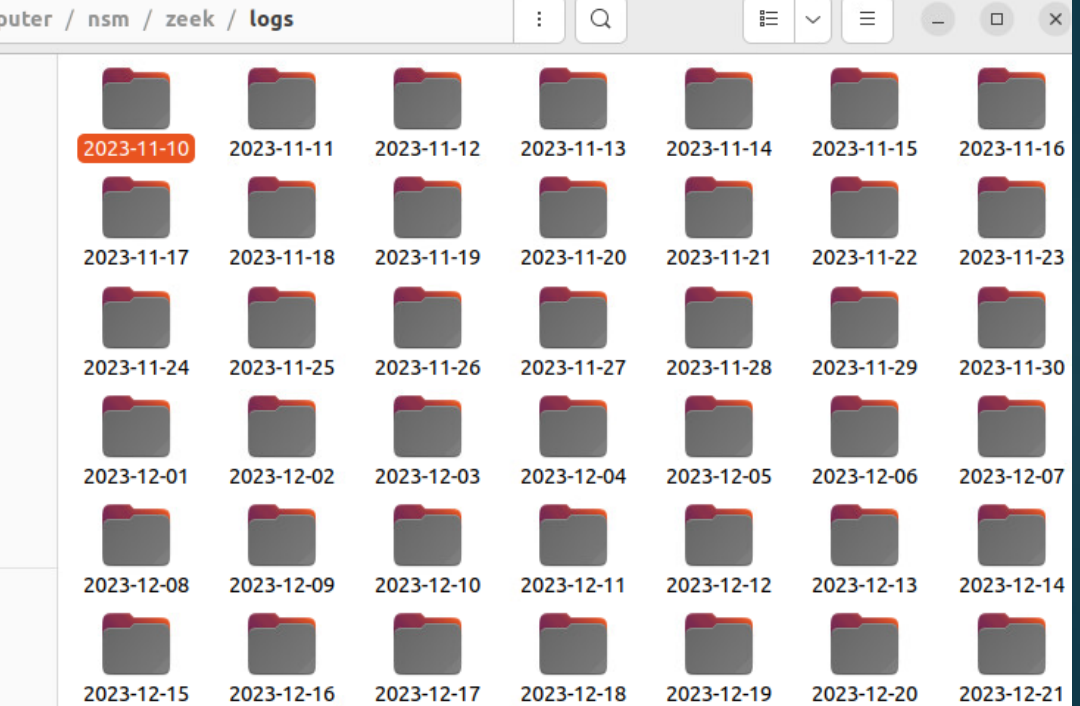

- import pandas as pd import numpy as np from zat.log to dataframe import LogToDataFrame from sklearn.model selection import train test split from sklearn.ensemble import RandomForestClassifier, IsolationForest from sklearn.preprocessing import StandardScaler from sklearn.metrics import classification report, accuracy score
- Draft of functions implemented based on plan from last semester
- Imports:
	- o Zat Zeek analysis tools, provides the functionality to read zeek logs and convert them to pandas data frames
	- o Pandas data manipulation and analysis
	- o Numpy used for multi-dimensional arrays
	- o Scikit-learn
		- To split the data for training and testing
		- To use the most efficient random forest and isolation forest algorithm implementations
		- Scaling -> ensures that all the features contribute equally to the final prediction and that features that occur more don't disproportionately influence the final prediction
		- Classification report gives a overview of the performance of the ML model based on things like precision and recall (accuracy)
		- Accuracy score percentage of correctly predicted outcomes

#### Cleaning function:

- o The data is loaded using the
	- LogToDataFrame function from ZAT, where
	- Path is the path directory the logs are stored

def load and clean data(path): # Load data zeek  $df = LogToDataFrame(path)$  #path will be path to logs location

# Data cleaning: # drop any entires with missing values zeek df.dropna(inplace=True)

# Convert alphabetic/word data to numerical # This might need to change if the data is in a different format for col in zeek df. select dtypes(include=['object']). columns: zeek df[col] = zeek df[col].astype('category').cat.codes

return zeek df

- $\circ$  The zeek\_df.dropna(inplace=true) is used to drop any data entries in the log that contain any missing info
- $\circ$  The for loop loops over all the columns in the df that contain data then it converts each word/alphabetic data type to a unique numerical value.
	- Example: it would map each unique string with a numerical value so that it can be processed by the ML models
		- An entry or red green red might be 0 1 0 if red=0 and green=1

#### **Function to split training and testing data**

- $\circ$  The line x = df.iloc[:,:-1] creates variable x that contains all the columns of the data frame except the last one – this is a standard used for ML
- $\circ$  The line y = df.iloc[:, -1] creates variable y that is only the last column of the data frame – this is used as a target variable in the ML
- $\circ$  The line with the train\_test\_split is also standard with the test\_size = 0.2 meaning that 20% of the data will be used as test data and 80% will be used as training data

```
def split data(df):
   # Assuming the last column is the target variable
   X = df.iloc[:, :-1]y = df.iloc[:, -1]# Splitting the data into training and testing sets
   X train, X test, y train, y test = train test split(X, y, test size=0.2, random state=42)
   return X train, X test, y train, y test
```
#### $\blacktriangleright$  Scale function

- o The standard scaler is used to make sure that all the data has a common scale
- o The scaler.fit\_transform and scaler.transform adjusts the data so that it is all consistent
- $\circ$  The entire purpose of the scaler is to prepare the training and testing data for the machine learning models

```
def scale features (X train, X test):
    scalar = StandardScalar()X_train_scaled = scaler.fit_transform(X_train)
    x test scaled = scaler.transform(x test)
```
return X train scaled, X test scaled

#### Main

- o Loads and cleans the data from the log dir location
- o Split data into train (80%) and test (20%)
- o Scales the train and test data
- o Creates an instance of Random Forest from scikit learn library then fits the scaled train and test data
- Makes a prediction using the same random forest implementation from scikit learn
- o Creates an instance of isolation forest from scikitlearn, teaches the I.F. with training data, and produces a prediction
- The np.where function for the I.F. makes the results from the I.F. in a normal format
- Finally the random and isolation forest results are output and the accuracy for each is provided as well

#### def main():

# Load and clean data

df = load and clean data('/path/to/dns.log') #this needs to be replaced with the actual path to log

# Split data X train, X test, y train, y test = split data(df)

# Scale features X train scaled, X test scaled = scale features(X train, X test)

# Random Forest Classifier  $rf = RandomForestClassifier()$ rf.fit(X train scaled, y train)  $rf$  predictions =  $rf.predict(X test scaled)$ 

# Isolation Forest for anomaly detection (adjust contamination parameter as needed) iso forest =  $IsolationForest(continuation=0.1)$ iso forest.fit(X train scaled) iso forest predictions = iso forest.predict( $X$  test scaled)

# Convert anomaly labels to match target variable format iso forest predictions =  $np.where(iso forest predictions == 1, 0, 1)$ 

```
# Output results
print("Random Forest Results:")
print(classification report(y test, rf predictions))
print("Accuracy:", accuracy score(y test, rf predictions))
```
print("\\nIsolation Forest Results:") print(classification report(y test, iso forest predictions)) print("Accuracy:", accuracy score(y test, iso forest predictions))

```
\quad \  \  \text{if} \quad \underline{\quad}name\_\ \ \ \text{==} \ \ \text{``}\_\text{main}\_\text{``}:main()
```
## Past Senior Design Projects

- Simulating Cyberattacks on a Power Grid to Determine Potential Impacts sdmay23-02
	- $\blacktriangleright$  This was useful because they used Pandas to simulate a false data injection which is like the data or function injection that we are using in our project.
- ▶ CPS-CDC PowerCyber Testbed (sddec14-07)
	- Could provide some insight to the inner workings of PowerCyber

<https://seniord.ece.iastate.edu/projects/>